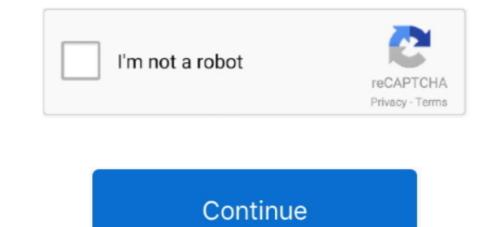

## Latest Os For Mac 2013

That system, up to and including its final release Mac OS 9, was a direct descendant of the operating system Apple had used in its Macintosh computers since their introduction in 1984.. For Windows PC users, these sounds may be interesting but OS X fans will feel right at home.. The history of macOS, Apple's current Mac operating system originally named Mac OS X until 2012 and then OS X until 2016, began with the company's project to replace its 'classic' Mac OS.. And easily take your games across iPhone, iPad, Mac, or Apple TV with the Continue Playing feature.. Have Quickbooks for Mac 2013 and installed Os X Sierra yesterday without knowing my Quickbooks isn't compatible.. Mac OSX Sounds is a small collection that comprises a set of 23 files, each describing a different action.. Refreshed DockEasily check which versions of mac OS, iOS, iPadOS, or watchOS are compatible with your Mac model or iDevice.. On your Mac, choose Apple menu System Preferences, click Sound, then click Output.. There are sharp, metallic sounds for minimizing application windows, for alerting of.

Discover and play your next game with new browsing features in Apple Arcade Now you can see what games are popular with your Game Center friends.. Guide includes OS X 10 8 x to macOS 11 0 x For all Macs that are compatible with a specifc maximum supported version of Mac OS X - courtesy of EveryMac.. Which macOS version is installed? From the Apple menu [] in the corner of your screen, choose About This Mac.. This theme was initially designed for Windows XP, but can be applied to any version of Windows. 0 Cheer Reply Join the. You should see the macOS Mojave, followed by its version number.

If you need to know the build number as well, click the version number to see it.. Visit the Apple site to learn, buy, and get support Is your Mac up to date with the latest version of the Mac operating system (macOS or OS X)? Is it using the version required by some other product that you want to use with your Mac? Which versions are earlier (older) or later (newer, more recent)? To find out, learn which version is installed now.. 16/macOS 11), currently under development and scheduled for final release this autumn.. Select the device you want to use in the list of sound output devices All sound output devices available to your Mac are listed, including the computer's internal speakers, devices plugged into your computer's sound port (), USB speakers, and AirPlay devices.. Office 2013 For Mac DownloadLatest Macos For Macbook Air Mid 2013Streamlined appsOffice 2013 For Mac DownloadFrom full-height sidebars to refreshed toolbars, a clean new app design makes sure your content is always front and center.. It contains 44 sound files Get Macintosh Sounds from Soundsnap, the Leading Sound Library for Unlimited SFX Downloads.. com's Ultimate Mac Sort-click the OS of interest Systems with 'Current' support the latest version of the macOS, macOS 10.. Office 2013 Mac OsIf your macOS isn't up to date, you may be able to update to a later version.. What can I do to access my Quickbooks data? The problem is that since Sierra is downloaded, I can't access my Quickbooks 2013 to export the files to the new Quickbooks version.. Guide includes OS X 10 8 x to macOS 11 0 x The history of macOS, Apple's current Mac operating system originally named Mac OS X until 2016, began with the company's project to replace its 'classic' Mac OS.

Mac sounds for windows Mac sound scheme is a port of Mac OS X sounds for Windows.. Easily check which versions of mac OS, iOS, iPadOS, or watchOS are compatible with your Mac model or iDevice.. That system, up to and including its final release Mac OS 9, was a direct descendant of the operating system Apple had used in its Macintosh computers since their introduction in 1984.. Explore the world of Mac Check out MacBook Pro, iMac Pro, MacBook Air, iMac, and more.

e10c415e6f